Fiche descriptive générique

 $\leq$  artes

Formation Professionnelle

Pratique des logiciels (bureautique) **Maîtriser le tableur pour bâtir des outils du quotidien (budgets, fichiers de contacts, plannings, bilans d'activité)**

*Version au 25/01/2024*

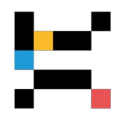

En mode Présentiel ou Distanciel suivant les dates

*Utiliser les fonctions avancées pour améliorer et automatiser ses documents.*

*Formation éligible au CPF avec l'option "certification TOSA" - Démarche spécifique : nous contacter*

#### **PUBLIC CONCERNÉ**

Toute personne chargée d'organiser et de traiter traiter tout type de données et cherchant à automatiser et sécuriser l'élaboration de documents de synthèse.

#### **OBJECTIFS - COMPÉTENCES VISÉES**

- Maîtriser les fonctions indispensables et la copie de formules (valeurs absolues/valeurs relatives)
- Identifier les fonctions avancées, leur utilité, leur fonctionnement et leur syntaxe
- Être en mesure d'organiser les différents types d'informations à traiter (budgétaires, statistiques d'activités, plannings, productions, ventes, etc.) pour permettre le traitement instantanée des informations et faciliter leur analyse
- Identifier les éléments d'information pertinents et organiser leur consignation au sein de ses fichiers
- Acquérir une méthodologie pour concevoir des tableaux efficaces, évolutifs et automatisés
- Exploiter les potentiels du tableur pour rassembler et consigner avec cohérence et en sécurité les informations, puis les présenter de manière synthétique dans des documents dynamiques et automatisés via les tableaux croisés dynamiques (TCD)

#### **PRÉREQUIS**

Cette formation nécessite de connaître l'environnement du tableur et d'en connaître quelques fonctions de base. Il est vivement recommandé de maîtriser les acquis de la formation "Bien débuter avec le tableur...".

#### **MODALITÉS D'ADMISSION**

L'admission à cette formation est soumise à un entretien avec un.e de nos conseillers.ères formation.

#### **CONTENU**

- Définir son objectif, évaluer les données à sa disposition et élaborer son plan de travail
- Identifier les éléments d'information pertinents et organiser leur consignation au sein de ses fichiers
- Comprendre l'utilité du travail en mode "base de données"
- Utiliser la fonctionnalité "Tableau": intérêts et limites
- Gérer des grands tableaux : créer et utiliser un plan ; figer/libérer les volets
- Spécifier chaque ligne de chaque budget type pour préparer les différents niveaux de regroupement utiles lors des analyses futures
- Créer et positionner les formules de calculs automatisés : conditions simples, complexes, imbriquées…
- Nommer des cellules, des plages de cellules, des tableaux
- Identifier les différents attributs (projets, activités, clients, partenaires…) ou codes (analytique, action…)
- Créer des listes déroulantes (simples ou conditionnelles) pour faciliter et sécuriser la saisie
- Mettre en place des formules conditionnelles, des fonctions de recherche... pour : analyser des données sur la base de critères de sélection, classer des données, effectuer des dénombrements ou calculs conditionnels, des recherches paramétrées…
- Exploiter une base de données (un "Tableau") : créer des listes pour faciliter la gestion et l'analyse de groupes de données réunies dans une feuille de calcul ; filtrer les colonnes d'un "Tableau" ; créer un rapport de tableau croisé dynamique (TCD)
- Lier des feuilles de calcul pour rapatrier les données d'un tableau vers un autre : liaisons externes dynamiques simples et complexes (fonctions RECHERCHEV ou RECHERCHEH, INDEX, EQUIV)
- Créer automatiquement et reconstituer tout type de tableau de synthèse (sectoriel, annuel ou pluriannuel…) à l'aide des TCD et réaliser autant de tableaux que de critères d'analyse différents souhaités : organiser et

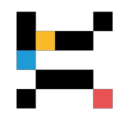

paramétrer les étiquettes de champ selon les informations à faire ressortir ; paramétrer les niveaux de regroupement et faire apparaître ou non totaux et sous-totaux

- Lier les TCD et en exploiter les données dans des grilles extérieures à sa structure (demande d'aide ou de subvention, grilles d'analyse de compte de résultat et de bilan…)
- Retraiter les exports de données issues de logiciels spécifiques (comptabilité, billetterie, paie...) en format .xls, .xlsx, .cvs ou .tab pour les rendre exploitables sous forme de TCD
- Créer des tableaux de synthèse ou de rapprochement entre deux TCD et rédiger les formules de liaison automatisée
- Rendre compte instantanément de son activité et/ou de ses projets

# **FORMATEUR RÉFÉRENT et Direction pédagogique**

**BUREAU Cyrille** *Directeur d'ARTES, formateur et consultant sur l'utilisation du tableur*

Co-fondateur et directeur d'ARTES, formateur et consultant spécialisé dans le secteur culturel depuis 1999.

Avant son entrée dans le champ de la formation professionnelle, il a mené une activité d'organisateur de spectacles et de conseil en développement de carrière artistique (musiques, arts plastiques...).

Il a aussi exercé diverses responsabilités bénévoles au sein d'associations culturelles ou sportives, dont 10 ans président d'une SMAC (Scène de Musiques Actuelles).

Il est formateur sur l'utilisation des fonctions avancées du tableur pour organiser et traiter de grandes quantités d'informations (données comptables ou budgétaires, statistiques, fréquentation de publics, gestion d'équipe et élaboration de plannings, gestion de stocks...).

La direction pédagogique est assurée par BUREAU Cyrille Directeur de l'organisme de formation.

### **MODALITÉS PÉDAGOGIQUES**

Pour illustrer toutes les possibilités du tableur, les cas pratiques s'appuieront d'abord sur des études de cas issues de données variées (analyse de fréquentation, bilan de saison, plan de financement, inventaire…). Les travaux dirigés seront réalisés ensuite sur les fichiers des participants (bases de données, budgets, exports de comptabilité, bilans d'activité...) **Les participants devront être équipés d'un ordinateur portable et d'une version d'Excel 2010 ou supérieure, ou d'Open Office 3.0.**

Attention : certaines fonctionnalités ne sont pas disponibles ou pleinement opérantes dans les tableurs en version "logiciel libre" ! Dans ce cas, les participants s'assureront de disposer de la toute dernière version.

#### **MOYENS ET SUPPORTS**

Les lieux de formation disposent d'un espace d'accueil et de détente dédié (description détaillée sur notre site Internet). Les salles de formation sont équipées de bureaux biplaces, de tableaux et moyens de projection à vocation pédagogique, d'accès au WiFi (à la discrétion du formateur). Les salles de formation sont fermées et sécurisées en dehors des temps de formation.

Chaque participant et formateur dispose d'un extranet individuel pendant la formation.

Les supports pédagogiques et les références bibliographiques sont fournis à chacun pendant ou après la formation, après avoir été commentés pour assurer leur bonne appropriation.

#### **MODALITÉS DE SUIVI ET D'ÉVALUATION**

Avant la formation, chaque participant est invité à un entretien avec un conseiller, puis à compléter un questionnaire lui permettant d'exprimer directement au formateur sa situation et ses attentes.

Le contrôle des acquis en cours de formation est réalisé à l'aide de mises en situation, d'auto-diagnostic, de travaux pratiques ou dirigés, suivant les modalités pédagogiques.

Une évaluation qualitative est réalisée en fin de formation, puis analysée par l'équipe pédagogique. Le résultat global est à la disposition du participant.

Une attestation individuelle de formation, rappelant les objectifs, est remise au participant l'ayant suivie avec assiduité. **Test d'évaluation à l'entrée et examen de certification TOSA à l'issue de la formation pour les participants sollicitant un financement au titre de leur CPF ou pour ceux ayant choisi cette option lors de leur inscription.**

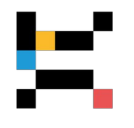

## **ORGANISATION, DURÉE ET COÛT PÉDAGOGIQUE**

Effectif limité à 6 participants maximum.

Durée : 6 jours (28 heures de formation, y compris les activités pédagogiques effectuées à distance) Tarif public : **2 550 euros**, net de taxes, par participant (hors examen de certification en sus)

Tarif spécifique : **1450 euros**, net de taxes, par participant (hors examen de certification en sus), destiné aux personnes physiques (indépendants, intermittents…), aux salariés d'associations et aux agents des communes de moins de 2500 habitants

> *Grâce au respect des procédures qualité en vigueur, nos formations sont éligibles à une prise en charge totale ou partielle par les dispositifs publics de financement de la formation.*

#### **Informations complémentaires**

Cette formation a un taux de satisfaction de 92 % *(taux de répondants 90 % à la date du 06/02/2024)*

#### Accessibilité aux personnes en situation de handicap :

Nos formations sont accessibles aux personnes handicapées moteur dans la plupart de nos lieux de formation. D'autres types de handicaps et de compensations peuvent être pris en charge sur demande. Notre organisme de formation est doté d'un référent handicap qui peut étudier avec vous les différents aménagements de votre projet de formation.

Pour tout autre renseignement : 02 40 20 35 35

# **E** artes

# **Formation Professionnelle**

**www.artes-formations.fr bonjour@artes-formations.fr Tél : 02 40 20 35 35 16 rue Fouré** 

**44000 NANTES**

Déclaration d'activité de formation numéro 52 44 04 700 44 enregistrée auprès du préfet de la Région des Pays de la Loire ARTES Formations SARL au capital social de 30 000 € - SIRET : 483 355 905 00058 - Code APE : 8559A